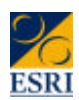

# *An Introduction to the ECHP for New Users*

*Dorothy Watson, Bertrand Maître, Bernadette Ryan*

**EPUNet twenty**<br>Cornecting ECHP Users

# *Introductions and Expectations*

- *Content of ECHP social protection, poverty, quality of life, earnings, human capital (training, supervisory role), inequality, stratification, poverty dynamics, poverty gap, health indicators*
- <sup>n</sup> *Working with ECHP analysis, panel aspects*
- <sup>n</sup> *Construction of income variables*
- <sup>n</sup> *Econometric analyses*
- <sup>n</sup> *State dependence*

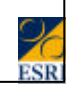

#### *Goal of the Course* ■ *By Friday you should be able to* • Know what is/isn't covered in the ECHP • Understand the structure of the UDB • Read the data files into SPSS • Match data between units (individuals, households, spouses, families) • Match data for an individual across waves • Understand basic data issues - attrition, imputation of missing information, comparability • Know which sample weights to use • Know where to find further detail

# *Outline*

- *Morning presentations, afternoon Lab sessions*
- *Monday: Background, Structure of Data Files*
- <sup>n</sup> *Tuesday: Working with different units of analysis*
- <sup>n</sup> *Wednesday: Working with waves*
- <sup>n</sup> *Thursday: Imputation and Weighting*
- <sup>n</sup> *Friday: Other Data Issues; Looking Ahead*

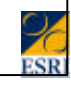

### *What is the ECHP?*

- *Focus on Income and Living Conditions*
- <sup>n</sup> *EU-Wide Harmonised Across Country*
- *Longitudinal*
- *Over to James Williams for History, Background and Content*

#### *UDB Files*

- *Link (one file)*
- *Register (one for each wave)*
- *Household (one for each wave)*
- *Relationship (one for each wave)*
- <sup>n</sup> *Personal (one for each wave)*
- *Country (one file)*

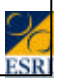

# *Link File: 1 record per person*

- Link File includes data from all the waves
- $\blacksquare$  A record for every person that ever appeared in the ECHP.
- The first section contains constant data (PID, date of birth, sex)
- $\blacksquare$  The second section, which is repeated in each wave, contains all the information required to rebuild the "longitudinal status" of the person: household ID, whether household/person interviewed etc. in each wave

# *Register File (person level)*

- $R$  Register file covers all persons currently living in households with a completed household interview
- $\blacksquare$  One register file for each wave
- $\blacksquare$  All persons in household (children, noninterviewed adults, interviewed adults)
	- General (personal ID,Household ID, weights)
	- Demographic age, sex, work status

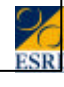

# *Household File*

- $\Box$  One record for each household with a completed household interview
- $\Box$  One household file for each wave.
- $\blacksquare$  The information is grouped into 7 sections.
	- general information
	- demographic information
	- household income
	- household financial situation
	- accommodation
	- durables, and
	- children.

### *Relationship File*

- $R$  Records relationship between each pair of household members
- $\blacksquare$  One relationship file for each wave
- $\blacksquare$  Includes record for relationship of person to self (and one-person households)
	- PID1 ('ascendant' or older)
	- Relationship
	- PID2 ('descendant' or younger)

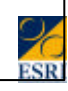

#### *Personal File: 1 record per Personal Interview*

- general information
- demographic information
- current employment
- unemployment
- search for a job
- previous job
- calendar of activities
- income
- education and training
- health
- social relations • migration, and
- satisfaction with various aspects of life

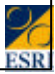

### *Country File* <sup>n</sup> *One record per country* –RATE: Exchange rates with Euro for each wave –PPP: Purchasing power parities for each wave –POPTOT: Total population in private households for each wave –POP16P: Number of persons aged 16+ living in private households in each wave –POPHHD: Number of private households in each wave

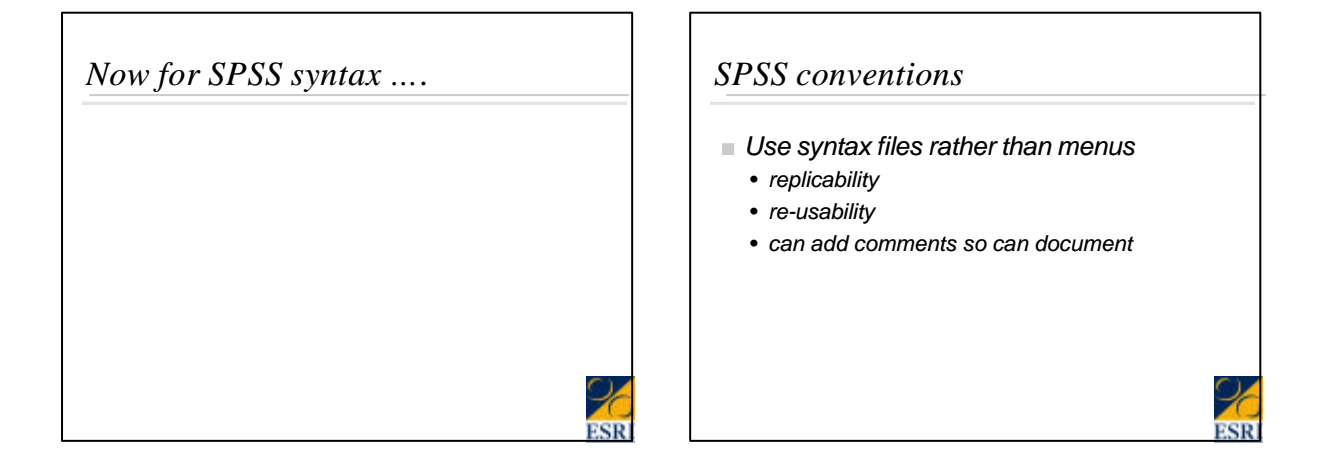

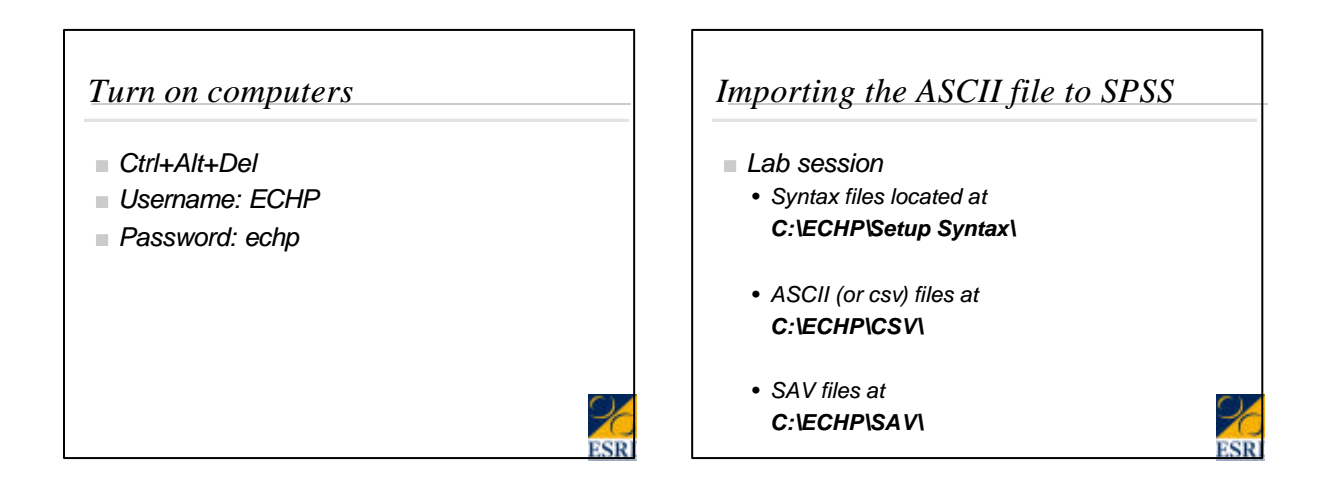

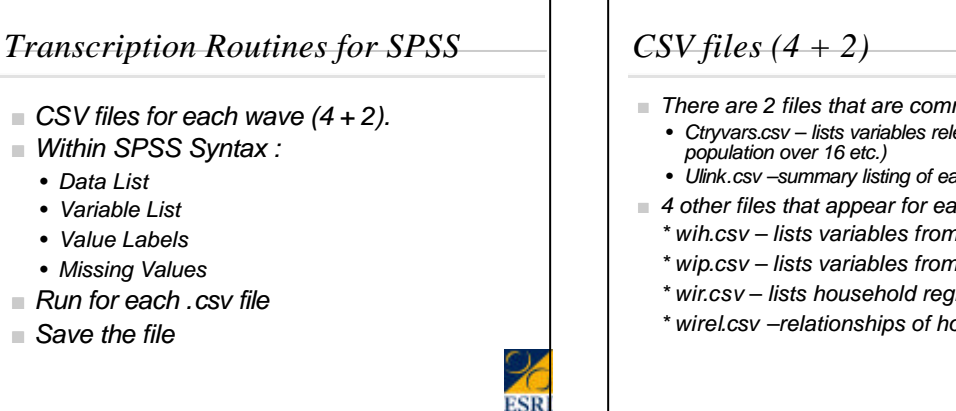

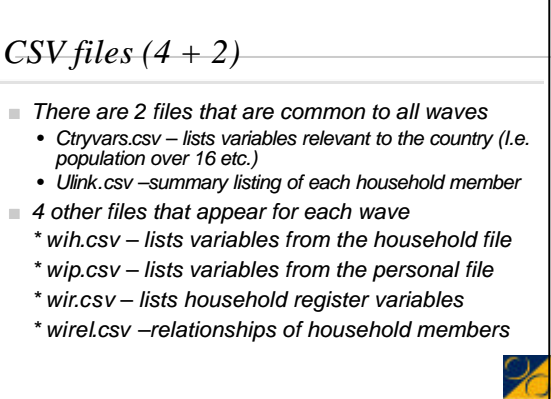

## *SPSS Setup Syntax*

- *To transform the data from .csv to SPSS format.*
- *Four main processes to complete within the SPSS syntax transformation -*
	- *Data List –list of the variables and their formats.*
	- *Variable List gives the variables a label*
	- *Value Labels Labels values where appropriate.*
	- *Missing Values Specifies the discrete missing values (-8 and –9). (-8=not applicable) (-9=missing)*

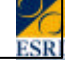

## *Transcription Routines for SPSS*

#### ■ *Run for each .csv file.*

- *For 8 waves you will have to create 34 data files before you are ready to start working on them.*
- *34 files = (8\*4=32) + 2.*
- *Save the data files.* 
	- *Save your data files and you are ready to start analysing.*

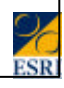

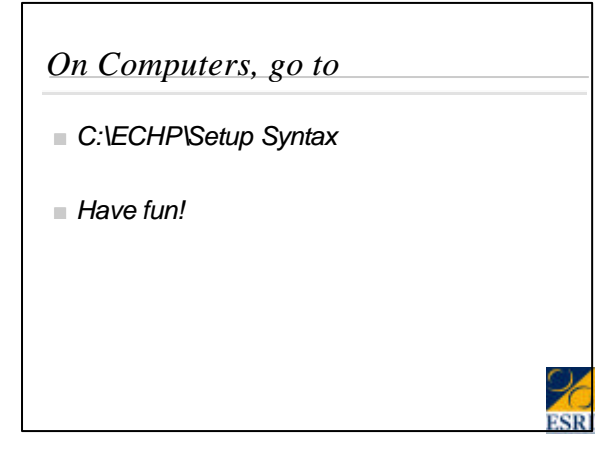